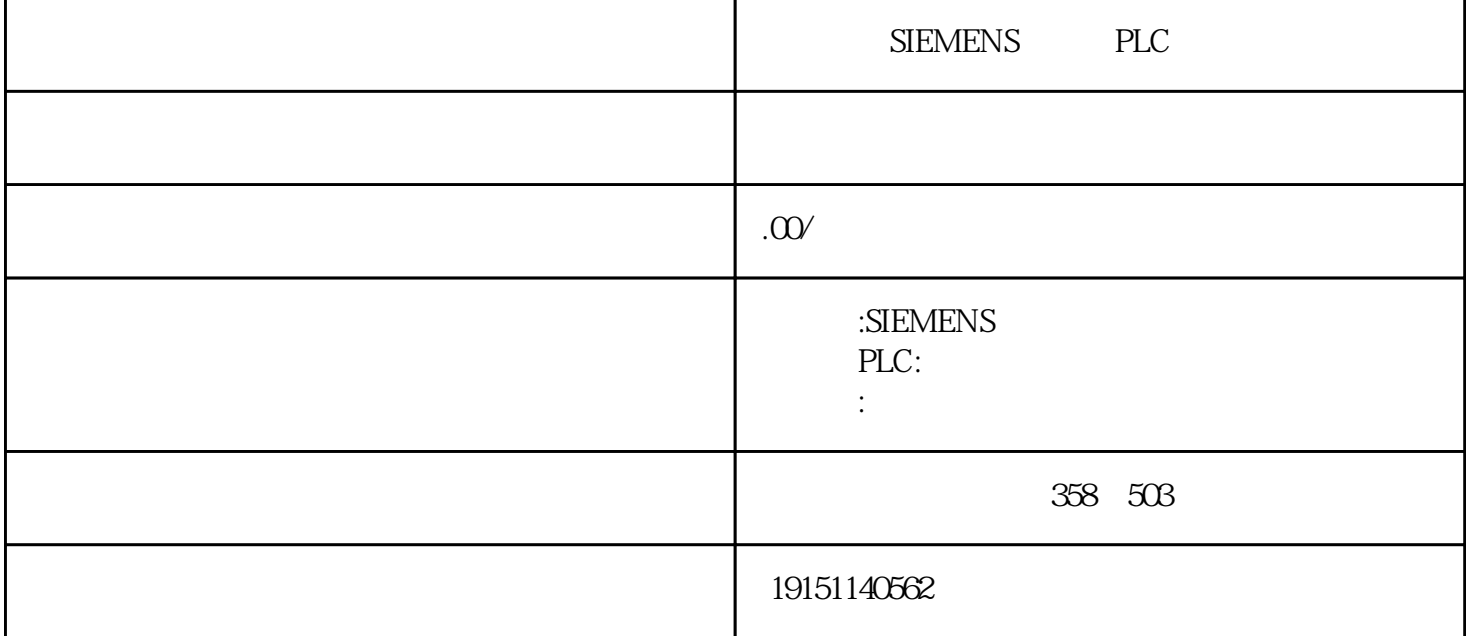

SIEMENS PLC PLC, S7-1500, PLC  $SINI ATIC$  PLC m. 16 PID  $S7\left(\frac{1000}{2}\right)$   $C\left(\frac{1000}{2}\right)$   $C\left(\frac{1000}{2}\right)$   $C\left(\frac{1000}{2}\right)$   $C\left(\frac{1000}{2}\right)$ ZD 646 PZD PZD(PPÖPWASTERDRIVES/DPOMASTERB4FRESS) 4 CBPPKWPB5M P  $\mbox{D" PKW} \hspace{0.3cm} 2 \hspace{0.3cm} P \mbox{ZD} \hspace{1.3cm} 1 \hspace{1.3cm} \mbox{ET200M} \hspace{1.3cm} 1 \hspace{0.3cm} 6-46 \hspace{0.3cm} \mbox{`` PPO1-4PKW/2PZ}$ a. STEP7 (Download) (OB1<sub>(3-16</sub>) b.<sub>3-1</sub>6)PU CPU n.  $CPM$  ( $324$ V  $CPU24$ V DC24V  $2-111$  CPU $PU214C$   $pC/C$   $R$ elay( CPU 1214C DC/DC/Relay DC24V